| Enrollment No Exam Seat No |
|----------------------------|
|----------------------------|

## C. U. SHAH UNIVERSITY

# **Summer Examination-2020**

Subject Name: Python Programming

Subject Code: 5CS05MPY1 Branch: M. C. A.

Semester: 5 Date: 26/02/2020 Time: 10:30 To 01:30 Marks: 70

#### Instructions:

- (1) Use of Programmable calculator and any other electronic instrument is prohibited.
- (2) Instructions written on main answer book are strictly to be obeyed.
- (3) Draw neat diagrams and figures (if necessary) at right places.
- (4) Assume suitable data if needed.

#### **SECTION-I**

| Q. 1 | Ans                    | wer the following questions.                                                               | 07 |  |  |
|------|------------------------|--------------------------------------------------------------------------------------------|----|--|--|
|      | (a)                    | When should we use "" (tripe quotes) to define strings?                                    | 02 |  |  |
|      | (b)                    | What does range(1, 10, 2) return?                                                          | 02 |  |  |
|      | (c)                    | What is the difference between $10/3$ and $10//3$ ?                                        | 02 |  |  |
|      | (d)                    | Show the result of this expression: "*" * 10.                                              | 01 |  |  |
| Q. 2 | Attempt all questions. |                                                                                            |    |  |  |
|      | (a)                    | What are the built-in type does python provides? Explain by example.                       | 07 |  |  |
|      | (b)                    | Write note on the key features of Python.                                                  | 07 |  |  |
|      |                        | OR                                                                                         |    |  |  |
| Q. 2 | Attempt all questions. |                                                                                            |    |  |  |
|      | (a)                    | What is List? What are the differences between Python Arrays and lists?                    | 07 |  |  |
|      | (b)                    | Explain functions in Python.                                                               | 07 |  |  |
| Q. 3 | Attempt all questions. |                                                                                            |    |  |  |
|      | (a)                    | How do you write comments in python? How to comment multiple lines in python?              | 07 |  |  |
|      | (b)                    | Describe the is and is not operators and type() function. Also, discuss why Python is      | 07 |  |  |
|      |                        | called as dynamic and strongly typed language.                                             |    |  |  |
|      |                        | OR                                                                                         |    |  |  |
| Q. 3 | Attempt all questions. |                                                                                            |    |  |  |
|      | (a)                    | Write a command to read (Assume the file name is "students.txt"):                          | 07 |  |  |
|      |                        | a. Read entire file                                                                        |    |  |  |
|      |                        | b. '20' characters from a file                                                             |    |  |  |
|      |                        | c. Write output after executing both commands together.                                    |    |  |  |
|      | (b)                    | Write a function called <b>showTriangle(N)</b> . If N is 4, it should print the following: | 07 |  |  |
|      |                        | *#                                                                                         |    |  |  |
|      |                        | *# *#                                                                                      |    |  |  |
|      |                        | *# *# *#                                                                                   |    |  |  |
|      |                        |                                                                                            |    |  |  |

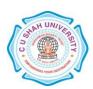

### **SECTION-II**

| Q. 4 | Ans                    | wer the following questions.                                                                                          | 07 |  |
|------|------------------------|----------------------------------------------------------------------------------------------------|----|--|
|      | (a)                    | What is the use of pass statement in Python?                                                                          | 02 |  |
|      | (b)                    | What do you mean by Slicing in Python?                                                                                | 02 |  |
|      | (c)                    | Mention what are the rules for local and global variables in Python?                                                  | 02 |  |
|      | (d)                    | Is python case sensitive?                                                                                             | 01 |  |
| Q. 5 | Attempt all questions. |                                                                                                    |    |  |
|      | (a)                    | Enlist the looping structures supported by Python. Explain any one with example.                                      | 07 |  |
|      | (b)                    | Explain ternary operators in Python.                                                                                  | 07 |  |
|      |                        | OR                                                                                                    |    |  |
| Q. 5 | Attempt all questions. |                                                                                                    |    |  |
|      | (a)                    | What are the two types of files? Explain different file operations.                                                   | 07 |  |
|      | (b)                    | What is a dictionary in Python?                                                                                       | 07 |  |
| Q. 6 | Attempt all questions. |                                                                                                    |    |  |
|      | (a)                    | Explain in detail about conditional statements used in python.                                                        | 07 |  |
|      | (b)                    | List some common datatypes used in Python. What is the difference between input()                                     | 07 |  |
|      |                        | and raw_input()? Explain with example.                                                                                |    |  |
| 0 (  | <b>A</b> 44            | OR                                                                                                    |    |  |
| Q. 6 |                        | empt all questions.                                                                                                   |    |  |
|      | (a)                    | Write a Python GUI program to import Tkinter package and create a window. Set its title and add a label to the window | 07 |  |
|      | (b)                    | Write a function called <b>showNumbers</b> that takes a parameter called limit. It should                             | 07 |  |
|      |                        | print all the numbers between 0 and limit with a label to identify the even and odd                                   |    |  |
|      |                        | numbers. For example, if the limit is 3, it should print:                                                             |    |  |
|      |                        | 0 EVEN                                                                                                    |    |  |
|      |                        | 1 ODD                                                                                                    |    |  |
|      |                        | 2 EVEN                                                                                                    |    |  |
|      |                        | 3 ODD                                                                                                    |    |  |